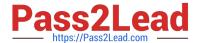

# C\_HANAIMP\_17<sup>Q&As</sup>

SAP Certified Application Associate - SAP HANA 2.0 (SPS05)

# Pass SAP C\_HANAIMP\_17 Exam with 100% Guarantee

Free Download Real Questions & Answers PDF and VCE file from:

https://www.pass2lead.com/c hanaimp 17.html

100% Passing Guarantee 100% Money Back Assurance

Following Questions and Answers are all new published by SAP Official Exam Center

- Instant Download After Purchase
- 100% Money Back Guarantee
- 365 Days Free Update
- 800,000+ Satisfied Customers

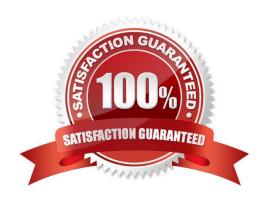

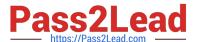

## **QUESTION 1**

Which types of data are used to represent spatial information?

Note: There are 2correct answers to this question.

- A. Column data
- B. Vector data
- C. Raster data
- D. Graph data

Correct Answer: BC

#### **QUESTION 2**

When using the CONTAINS predicate, what are the restrictions you must keep in mind? Note: There are 2 correct answers to this question.

- A. Non-physical columns, such as calculated columns, are not search-relevant.
- B. The NOT (-) operator can only be specified directly after the OR operator.
- C. Wild cards \* and ? are supported for text columns but not string columns.
- D. If several tables are joined, all columns mentioned in the CONTAINS predicate must come from only one of the tables.

Correct Answer: AC

#### **QUESTION 3**

You created a table using the SQL conSQLe inside the HANA Deployment Infrastructure (HDI) container of your project. You add this table as a data source to a calculation view and try to build it. What do you observe in the SAP HANA database container?

- A. The build is successful, and you get the expected data.
- B. The build fails, and the table is dropped.
- C. The build fails but the table is not dropped.
- D. The build is successful, but the data preview is empty.

Correct Answer: D

# **QUESTION 4**

You are querying a calculation view based on the union node, as shown in the graphic. When would the value of the Empty Union Behavior property take effect? Note: There are 2 correct answers to this question.

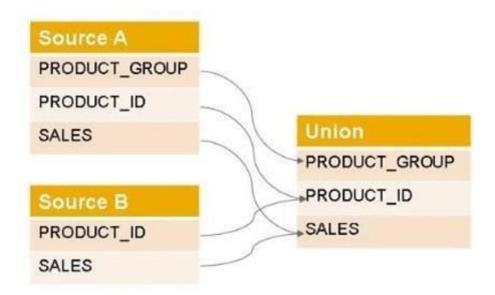

- A. When the query requests PRODUCT\_GROUP and PRODUCT\_ID
- B. When the query requests only the PRODUCT\_ID
- C. When the query requests PRODUCT\_GROUP
- D. When Source A has no records

Correct Answer: CD

### **QUESTION 5**

In a calculation view, which object type do you assign to a projection node to consume a Predictive Analysis Library (PAL) function?

- A. Synonym
- B. Scalar function
- C. Table function
- D. Input parameter

Correct Answer: C

C\_HANAIMP\_17 Practice
Test

C\_HANAIMP\_17 Study Guide C\_HANAIMP\_17 Braindumps